## Comparative Study—Audio/Visual **STORYBOARD**

Let's get to work on your Audio Visual or AV Storyboard, which you will use to organize the script, visuals, and citations of your Comparative Study

This is so that when you go to build your multimedia presentation and record your voiceover, you will have everything you need in one place. AV Storyboards are different than the ones you're used to working with so far, so it's helpful to learn a little bit more about them before you get started.

Essentially, an AV Storyboard looks like this:

TITLE OF WORK:

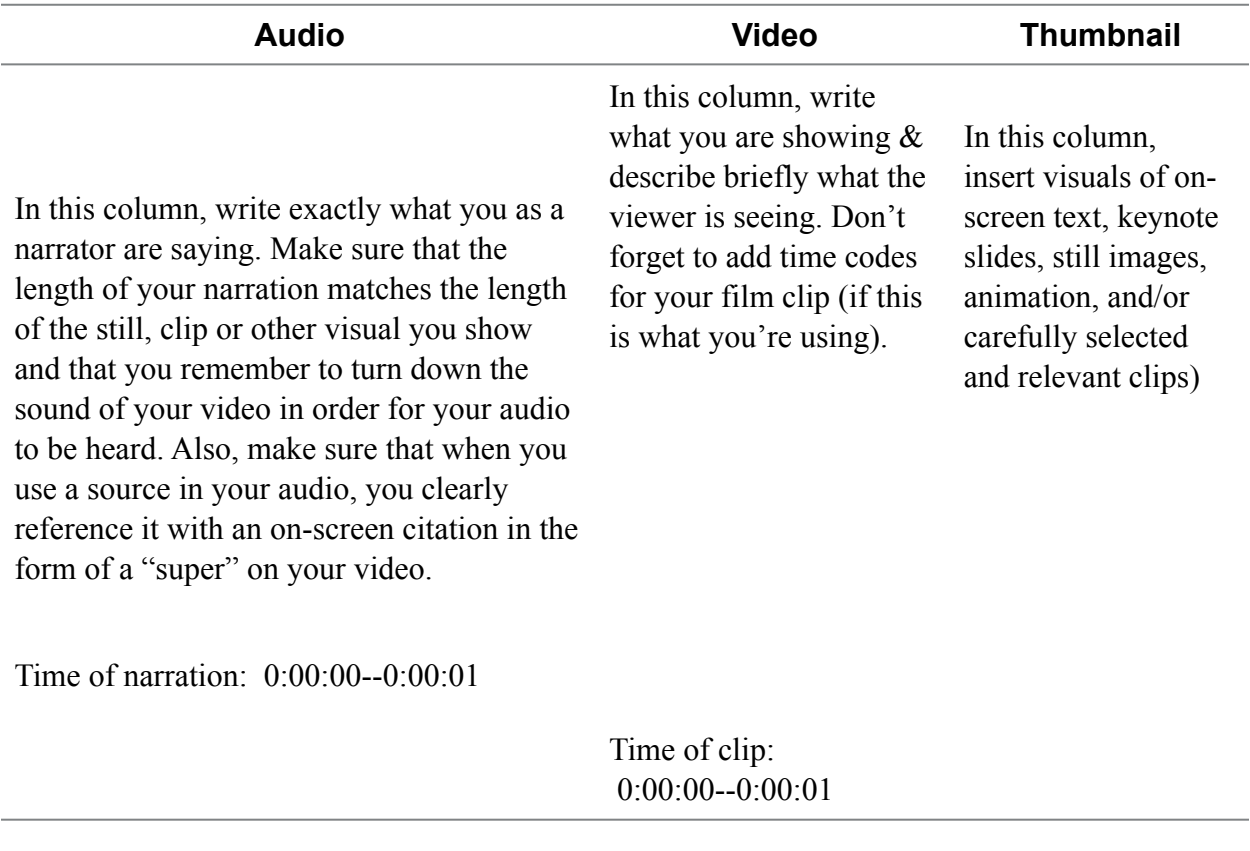

With an AV Storyboard, you put what you're going to say under audio, and what you're

showing the audience while you're saying it under video. You'll also notice that you time your narration to match the duration of your clips, and include an on-screen citation in the form of a super on your video when you do cite from one of your resources.

Pretty easy right?

And like all storyboards, an AV Storyboard for your Comparative Study is incredibly useful to have before you start assembling your presentation with clips and images and screenshots and recording sound.

For instance, look at what this model AV Storyboard based on one idea from IB looks like with the audio, video, and thumbnails of the project put in:

**Download -** [IB Film Comparative Study Storyboard Example](https://pj-s3-attachments.s3.amazonaws.com/uploads/editor_attachment/file/12096/IBFilmComparativeStudyStoryboardEXAMPLE.doc.pdf)

## **CS A/V Storyboard**

Submit your A/V Storyboard for your CS in a PDF document.

At the same time, make sure you have uploaded your document to the COMPARATIVE STUDY area in your IB Film Studies Portfolio Website.

Review - [IB Film Studies Portfolio Website](http://filmpamoja.weebly.com/)

Note: For all assignments, title your document in the following way -

(Title of assignment) (First name) (Initial of your second name)

For example, if your name is Sanjay Kumar, and you are submitting this assignment, CS: A/V Storyboard, the file will be titled -

CS: A/V Storyboard Sanjay K.